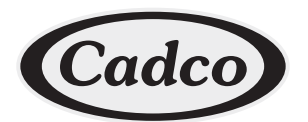

**Product Specification Sheet** 

## **Hi-power Single Cast Iron Hot Plate**

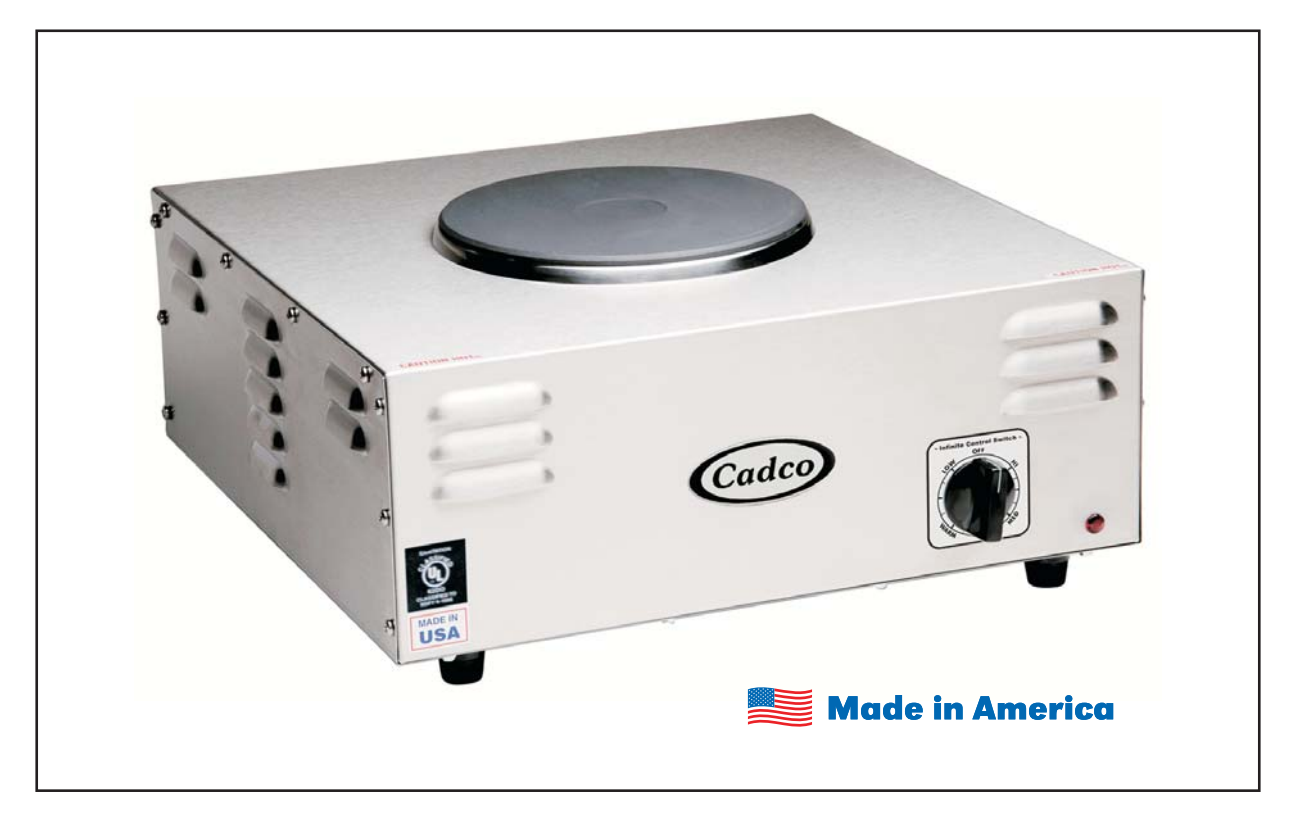

**CSR-1CH Hi-power Single Cast Iron Hot Plate** 120 Volts / 1,500 Watts

## **Features**

- Robertshaw thermostat; infinite heat control to attain desired temperatures
- 7-1/2" diameter cast iron element
- Easily cleaned stainless surface
- Signal light glows during heat cycle
- Industrial rated quality range
- Full one year warranty covering parts and labor (All hot plates should be returned to Cadco for warranty service. Call Cadco for Return Authorization for repair)
- UL Safety & Sanitary, C-UL

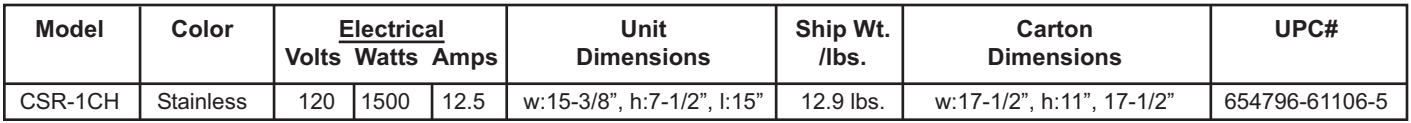

For more information, please contact Cadco, Ltd, 145 Colebrook River Road, Winsted, CT 06098 Tel. (860)738-2500 ♦ Fax (860) 738-9772 ♦ E-mail: info@cadco-ltd.com ♦ Web site: www.cadco-ltd.com